# **GONG - Funcionalidad #1965**

# **incluir filtros en resumen de ppto: resultados y acciones**

2014-04-01 12:04 - Beatriz García

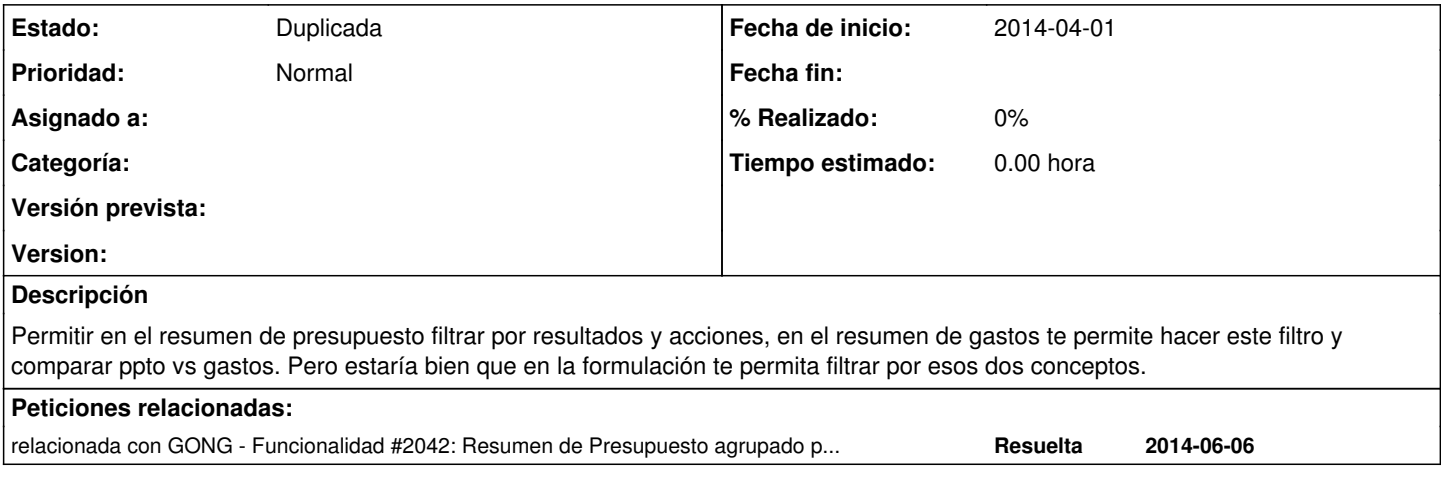

### **Histórico**

### **#1 - 2014-04-21 15:34 - Santiago Ramos**

*- Versión prevista establecido a 2.45*

#### **#2 - 2014-05-09 10:26 - Jaime Ortiz**

*- Versión prevista cambiado 2.45 por 42*

#### **#3 - 2014-10-28 10:31 - Santiago Ramos**

*- Añadido relacionada con Funcionalidad #2042: Resumen de Presupuesto agrupado por Resultados*

### **#4 - 2014-10-28 10:31 - Santiago Ramos**

- *Estado cambiado Nueva por Duplicada*
- *Versión prevista eliminado (42)*